## Project Timesheet

Company:

Employee Name: Employee ID:

Start Date: End Date:

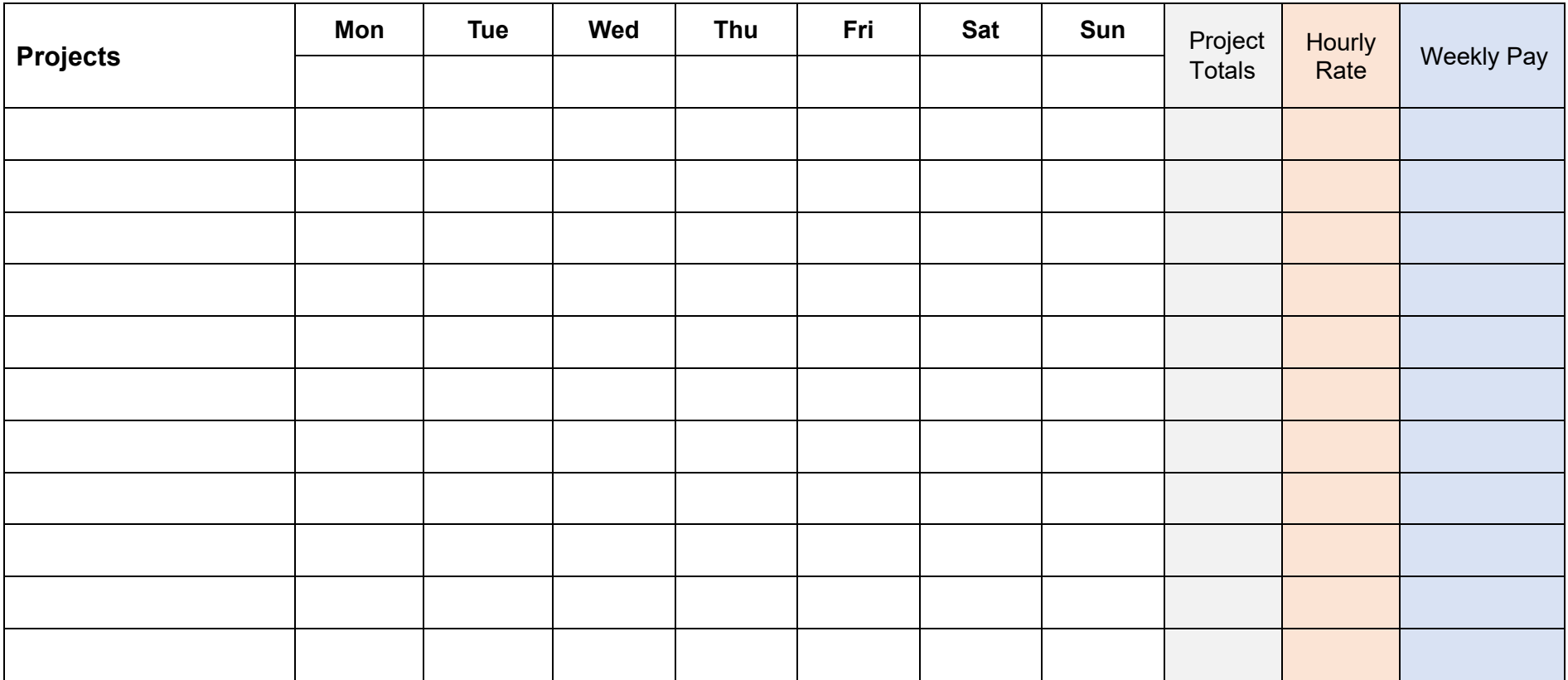

*Daily Total:*

**[Powered by General Blue](https://www.generalblue.com/) Total Pay Total Hours Total Pay**